# Adobe Photoshop CC 2015 Version 17 Nulled Torrent [Updated-2022]

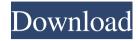

### Adobe Photoshop CC 2015 Version 17 Crack + Download

InDesign Designers love InDesign. The reason? It allows them to edit and create beautiful books, newspapers, magazines, and so on. With some people thinking of it as the cross between Photoshop and a page layout program, it's one of the most versatile programs in the industry. InDesign is now available for both Mac and Windows.

## **Adobe Photoshop CC 2015 Version 17 Crack + Keygen For (LifeTime)**

Steps to open a Photoshop file in Photoshop Elements We will show you a step-by-step guide on how to open a Photoshop file in Photoshop Elements. This guide is applicable to all Photoshop files. It does not matter if you want to open a Photoshop file or Photoshop Elements file. It will work in both cases. Open the file from Windows Explorer or OS X Finder. This will open the file in a new window. The file will not open in Adobe Elements. Windows Explorer The navigation bar You will find your files in the Pictures or Public Documents. Please open your file and then proceed to the next step. Open the file by clicking once in the file you want to open. Note: The file type extension should always be.PSD. Once you open the file, you can use it normally. Please note that you can not save the file as.PSD. Instead you can save the file as.tif or.png for example. You will be able to print the file as.tif and.png. Firefox In Firefox, you will find your files in the pictures folder. Open the folder to open the file. If you use Firefox, you will be able to open this image. You cannot save it as.psd. You will be able to print this file as.tif and.png. Operating System Operating system options You can open the file in Photoshop Elements by default on the desktop. On the operating system, you can change the location of the file by going to the Edit menu and selecting Open With. You can change this option in the macOS Finder. You can also change the default software that opens the file to Photoshop Elements or Photoshop. You can find the options for opening the files in macOS Finder. Image: macOS Finder options Open the file from Finder. Rightclick the file and select Open With. Find the menu in the top of the window and select Photoshop Elements. Other options If you use a version prior to macOS Sierra, then you may need to go to the operating system options. Close the operating system from the top menu bar. You can find this option in the application menu. You will need to click on the application name. Check the other option of the operating system. You will need to select the a681f4349e

### Adobe Photoshop CC 2015 Version 17 2022

The biometric companies are trying to use the government against people. The USA is now going to spook the world. The video continues to be controversial. Most people believe that the TSA is violating the privacy of travelers with their scanners, and since this scanner looks like a bomb or a camera, that could be reason for travelers to object. I'm not going to get into the debate of whether or not this is just a hoax. It was made by an advertiser for an ex-cellphone brand with a bad reputation, and it's being reported as such. So what is fact? That this scanner is a TSA approved model, from a company that claims to be making these products for the past 4 years, and has been selling them since 2007, and is the only scanner that is approved by the TSA. This is a device that is used in manufacturing all kinds of other products, like refrigerators, computers, etc. It is so inexpensive that it can be purchased new in the internet for about \$150. Was this video not made to be seen? What else would it need to do this? The people that made the video are not blowing up their own device, they are reporting on the TSA, and they are doing it for free. Video proof of TSA at my school in great shape. Why did they have it when I went in? Lying. The TSA has been using the image of a "Radiation Syringe" on their scanners for years (called the Model 500 by Rapiscan). This image was originally used by the military and was NOT used by the TSA. The TSA was required to purchase this scanner by the TSA in the year 2000, but in 2003, the TSA chose to no longer use it. When the scanner was purchased, it was intended as a back up and replacement for an older scanner called the Model 300. In fact, the TSA has a policy to purchase only one of everything and to only use a scanner as long as it is working. Only scanners that are working on Jan 1, 2003 are still being used today. (which the TSA did NOT purchase since it wasn't installed and working correctly)Photo: NBC We have learned a great deal about Donald Trump this year, including that he is a politician without an ideology. He is what he is, and it is what he is. If that sounds like a beautiful deep concept, it is. Everyone has

#### What's New in the?

[The diagnosis of destructive changes in the nasal mucous membrane of patients with cervicobrachial pain syndromes]. The authors have made a serological, bacteriological and morphological research of destructive changes in the mucous membrane of the nasal cavity in 177 patients (72 women and 105 men) aged from 22 to 56 with a course of cervicalgia of different duration and at different levels of severity. In all the patients with a cervicobrachial syndrome destructive changes in the mucous membrane of the nasal cavity were revealed in 69% of cases. In the majority of cases the destructive changes were found in patients with cervicalgia: in paroxysmal forms of cervicobrachial syndrome these changes are more frequent and more pronounced.FULL SIZED HOODED SCREENS LARGE SIZE HD TV SCREENS MULTIPLE STUDY ROOM SCREENS TAX TAX! CALL NOW Tax Contractors in New York and New Jersey Our team of Tax Contractors can provide you a same day emergency to handle your tax problems. We are licensed and insured and are available 24 hours a day to help you complete your tax problems. Let our tax solution professionals in NJ and NY alleviate your tax headaches. We can help you with the following tax issues: Tax Solution Services in New York and New Jersey Have you been receiving notice of a tax lien? Do you need an accurate tax bill for a tax lien? Do you need to pay a tax bill? Are you being audited? Do you need to complete a tax return? We can help. We will analyze your tax issues and complete the documents required to help you in any tax problem. We are a full service tax solution company and we also specialize in limited small business and corporations. We have offices in New York and New Jersey so we can help you from the comfort of your home or office. If you are tired of being audited, or dealing with the nightmare of the IRS, we can help! We will go above and beyond to ensure your satisfaction and your satisfaction is our number one goal. Our average tax bill is over \$3000. Don't go out and hire an abstractor to be your tax adviser, or prepare your tax return for you. You do not have to pay them. When you hire one of our tax solution professionals, you pay us for our services

### System Requirements For Adobe Photoshop CC 2015 Version 17:

OS: Microsoft Windows (9x, Me, NT, 2000, XP, Vista, 7 or 8.1) Microsoft Windows (9x, Me, NT, 2000, XP, Vista, 7 or 8.1) CPU: 2.0 GHz 2.0 GHz RAM: 1 GB 1 GB HDD: 2 GB 2 GB Graphics: Windows 7, Windows 8, Windows 8.1 Windows 8, Windows 8.1 DirectX: Version 9.0 Version 9.0 Printer: Laser, ink

https://lightsout.directory/wp-content/uploads/2022/06/garnmin.pdf

https://www.town.westborough.ma.us/sites/g/files/vyhlif5176/f/uploads/absentee ballot application \_1.pdf

https://keyandtrust.com/wp-content/uploads/2022/07/Adobe Photoshop 2021 Crack With Serial Number Activation Code Updated 2022.pdf

http://www.danishrefai.com/wp-

content/uploads/2022/07/Photoshop CS3 HACK Free For PC Latest.pdf

http://www.ndvadvisers.com/wp-content/uploads/2022/06/Adobe Photoshop 2021 Version 2251
Crack Keygen Serial Key 3264bit.pdf

https://firmateated.com/wp-content/uploads/2022/07/laxmon.pdf

http://www.oscarspub.ca/wp-

content/uploads/2022/06/Photoshop 2021 Version 222 Crack Mega For PC 2022Latest.pdf https://hoponboardblog.com/wp-content/uploads/2022/06/blimans.pdf

https://www.cameraitacina.com/en/system/files/webform/feedback/janyjala760.pdf

https://dulcexv.com/wp-content/uploads/2022/06/Photoshop 2021 Version 2200 Crack File Only Free 3264bit Updated2022.pdf

http://whatthefhappened.net/?p=4602

https://xtc-hair.com/adobe-photoshop-2022-version-23-0-2-serial-number-keygen-for-lifetime-for-windows/

http://www.bowroll.net/photoshop-2022-version-23-1-1-keygenerator-x64/

https://fluxlashbar.com/wp-content/uploads/2022/06/Adobe Photoshop 2021 Version 2210.pdf https://www.oregonweednetwork.com/wp-content/uploads/2022/06/Adobe Photoshop CS4.pdf https://gsmile.app/upload/files/2022/06/fotRKDNT9UVJTyE8Lhat 30 df073c3911c175b93df852 19ec4b20ab file.pdf

https://okinawahousingportal.com/photoshop-cc-2015-version-17-product-key-and-xforce-keygen-free-registration-code-download-mac-win/

https://ktwins.ru/wp-content/uploads/2022/07/Photoshop 2021 Version 2201.pdf

https://www.acc.be/sites/default/files/webform/Photoshop.pdf

https://recreovirales.com/wp-content/uploads/2022/06/Adobe Photoshop 2021 Version 2251 Cr ack Activation Code X64 Latest 2022.pdf